## Package 'RcmdrPlugin.WorldFlora'

September 7, 2022

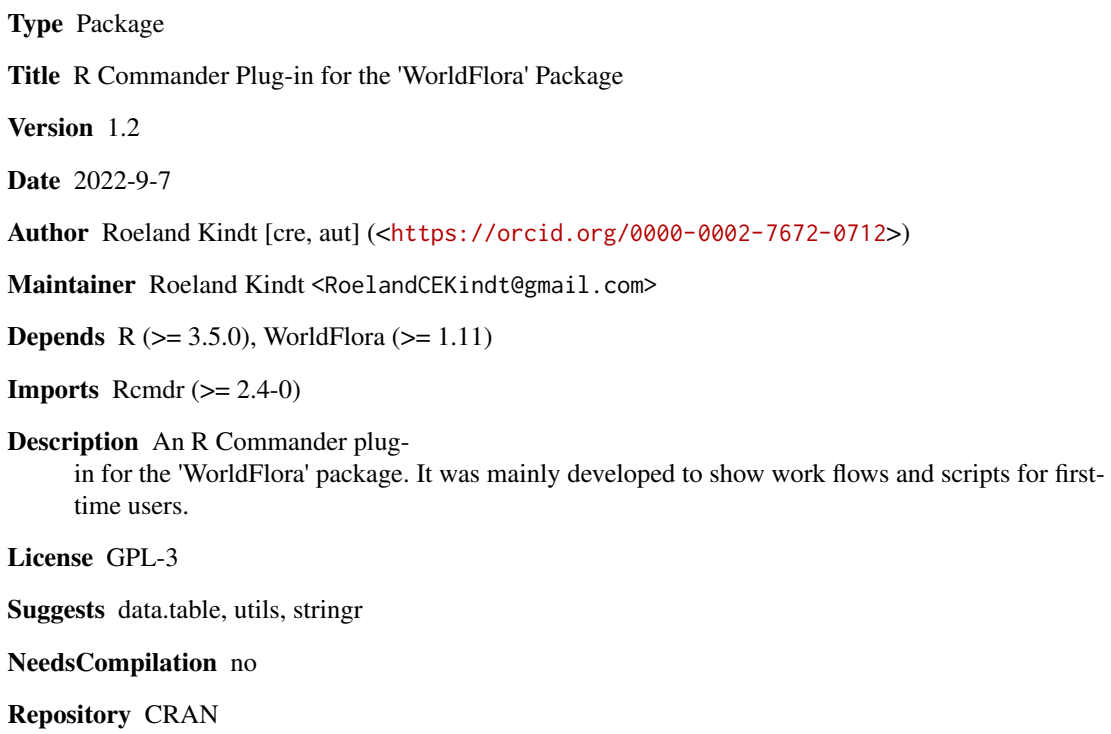

Date/Publication 2022-09-07 12:50:02 UTC

### R topics documented:

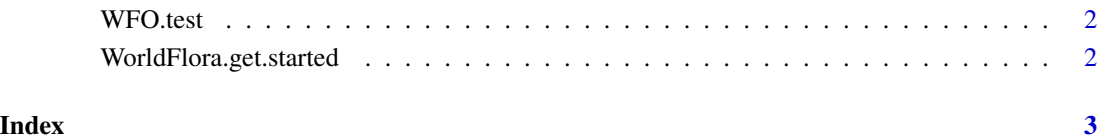

<span id="page-1-0"></span>

#### Description

This data set can be used to test the WorldFlora menu interface.

#### Usage

data(WFO.test)

#### Examples

data(WFO.test)

WorldFlora.get.started

*Getting Started with the GUI and WorldFlora*

#### Description

File with some instructions for first time users.

#### Usage

```
WorldFlora.get.started()
browseWFOmanual()
helpWorldFlora()
```
# <span id="page-2-0"></span>Index

∗ datasets WFO.test, [2](#page-1-0) browseWFOmanual

*(*WorldFlora.get.started*)*, [2](#page-1-0)

helpWorldFlora *(*WorldFlora.get.started*)*, [2](#page-1-0)

WFO.test, [2](#page-1-0) WorldFlora.get.started, [2](#page-1-0)